## Fichier:Calendrier de l'Avent du lab 49808648 2181689122122440 8728877265061937152 n.jpg

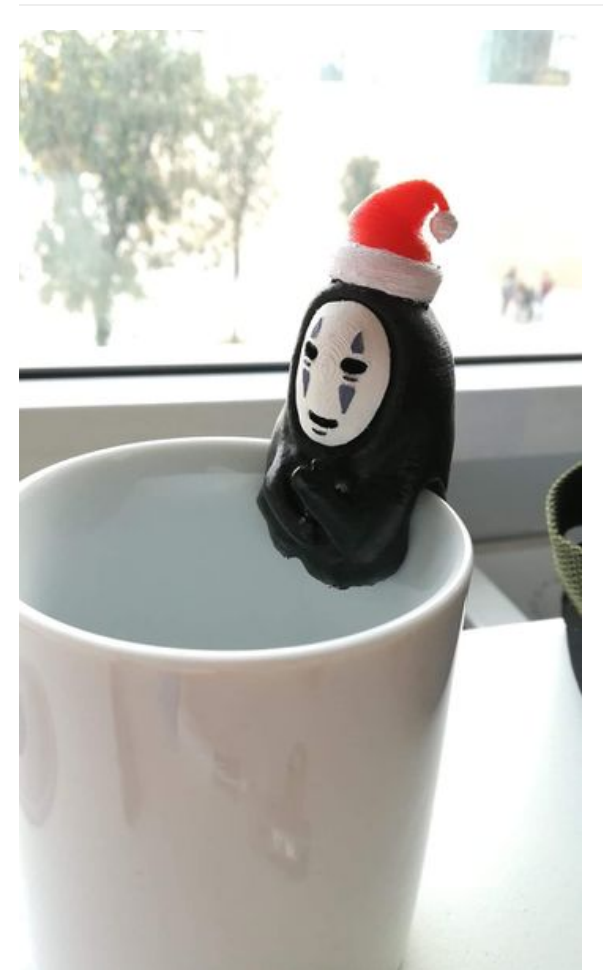

Taille de cet aperçu :357 × 599 [pixels](https://wikifab.org/images/thumb/f/ff/Calendrier_de_l%2527Avent_du_lab_49808648_2181689122122440_8728877265061937152_n.jpg/357px-Calendrier_de_l%2527Avent_du_lab_49808648_2181689122122440_8728877265061937152_n.jpg). Fichier [d'origine](https://wikifab.org/images/f/ff/Calendrier_de_l%2527Avent_du_lab_49808648_2181689122122440_8728877265061937152_n.jpg) (1 080 × 1 812 pixels, taille du fichier : 69 Kio, type MIME : image/jpeg) Fichier téléversé avec MsUpload on [Calendrier\\_de\\_l'Avent\\_du\\_lab](https://wikifab.org/wiki/Calendrier_de_l%2527Avent_du_lab)

## Historique du fichier

Cliquer sur une date et heure pour voir le fichier tel qu'il était à ce moment-là.

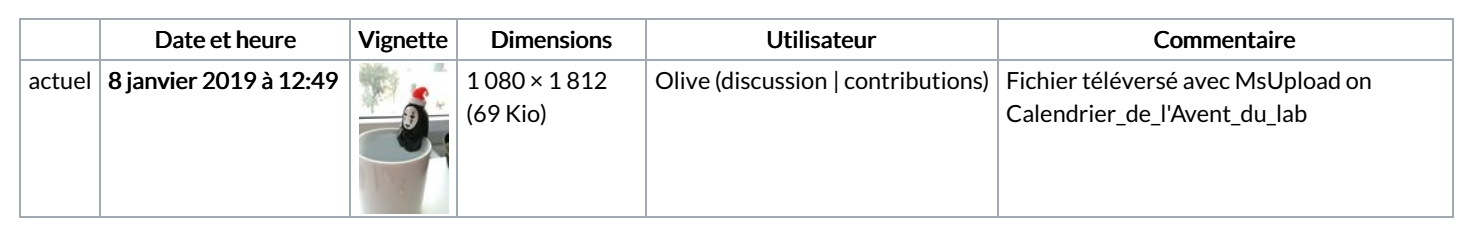

Vous ne pouvez pas remplacer ce fichier.

## Utilisation du fichier

La page suivante utilise ce fichier :

[Calendrier](https://wikifab.org/wiki/Calendrier_de_l%2527Avent_du_lab) de l'Avent du lab